## **ЛОГИЧЕСКИЕ ОСНОВЫ ПК**

*ЗАНЯТИЕ №2*

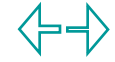

**Продвинутый уровень (17 часов)**

2 Алгебра высказываний. Основные операции алгебры высказываний.

- 3 Таблицы истинности. Эквивалентные высказывания.
- 1 Законы де Моргана. Тождественность высказываний.
- 1 Законы логики.
- 1 Упрощение формул.
- 1 **Контрольная работа** №1 "Истинность высказываний. Тавтологии. Эквивалентности".

**Продвинутый уровень (17 часов)**

- 3 Решение логических задач.
- 1 Логические основы построения ЭВМ.
- 1 Структурные формулы и

функциональные схемы*. (Построение* 

*логического выражения по ТИ)*

2 Синтез автоматов. Сумматор. Триггер. Регистр.

1 **Контрольная работа** №2 "Решение логических задач. Логические основы построения ПК"

### **ВОПРОСЫ**

- **1. Логические основы построения ЭВМ.**
- **2. Структурные формулы и функциональные схемы. 3. Синтез автоматов. 4. Сумматор. 5. Триггер.**
- **6. Регистр.**

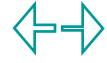

### **ПРОГРАММНОЕ ОБЕСПЕЧЕНИЕ**

- **1. INFO (Обучающая программа)**
- **2. CODE.EXE (Контролирующая программа)**
- **3. ПРЕЗЕНТАЦИИ:** 
	- **\* RABOTA.PPT**
	- **\* Арифметика.ppt**
	- **\* Лог\_выражение.ppt**
	- **\* Схемы.ppt**
	- **\* Узлы.ppt**
	- **\* СС.PPT**

**7. Файлы к уроку "Основные узлы ЭВМ"**

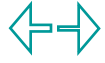

# Урок «Логические основы<br>построения ЭВМ»

1. INFO (Обучающая программа)

2. ПРЕЗЕНТАЦИИ:

\* RABOTA.PPT

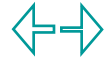

# **ЛИСТ ОПОРНЫХ СИГНАЛОВ 1 (ЛОС1)**

ИНФО №3, 1997 Г., С. 26, презентация RABOTA.PPT

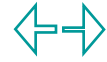

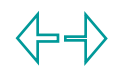

- Операция ввода информации и операция присваивания, их роль в алгоритмах.
- Принцип программного управления ЭВМ.
- Принцип адресации ячеек памяти.
- Структура оперативной памяти.
- Функциональная схема ЭВМ.

#### **ИНФОРМАЦИЯ НА ЛОС1 - ЭТО СИСТЕМАТИЗИРОВАННОЕ НАГЛЯДНОЕ ПРЕДСТАВЛЕНИЕ СЛЕДУЮЩИХ ПОНЯТИЙ.**

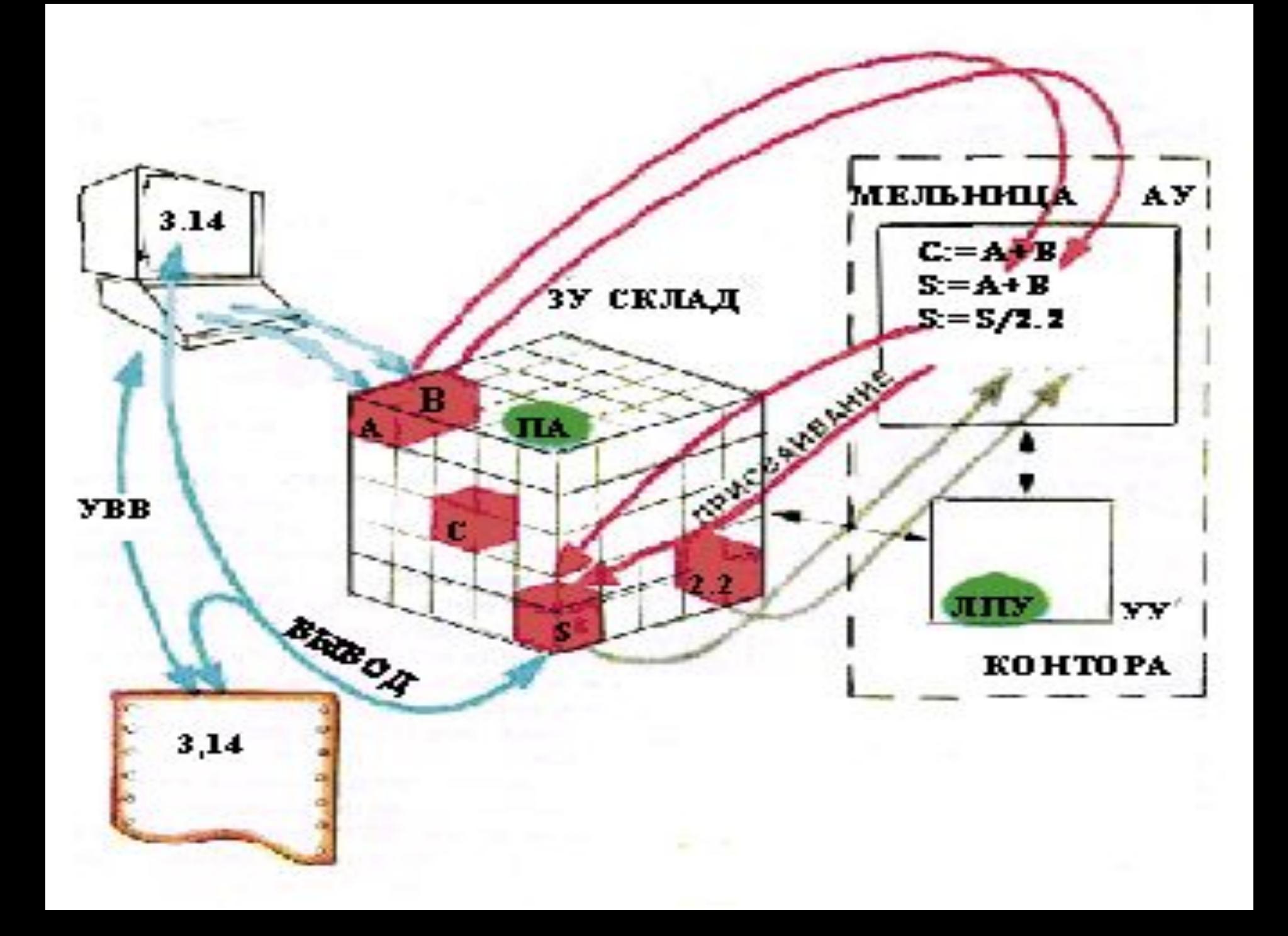

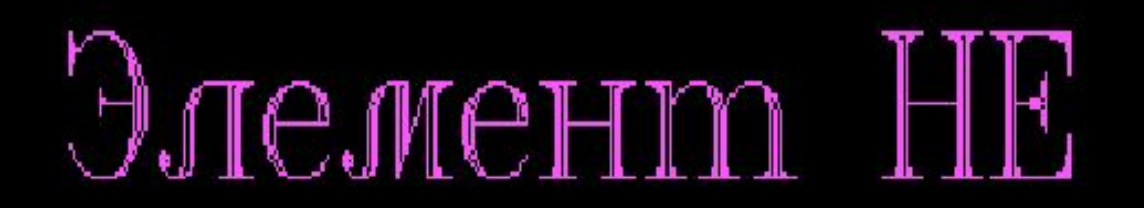

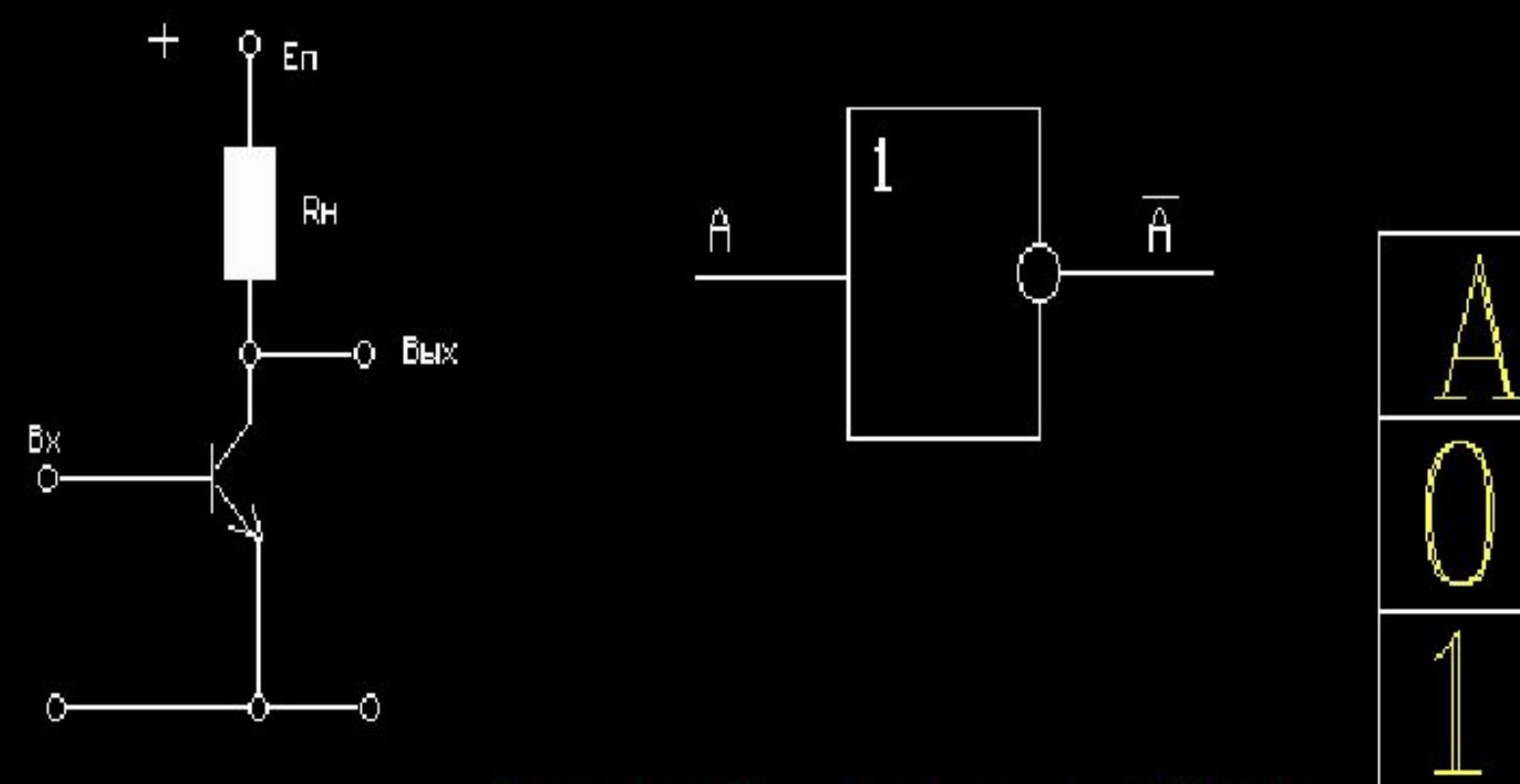

для продолжения-клавшиа

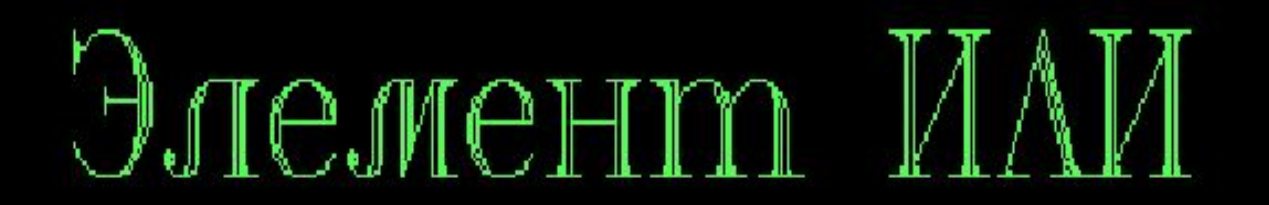

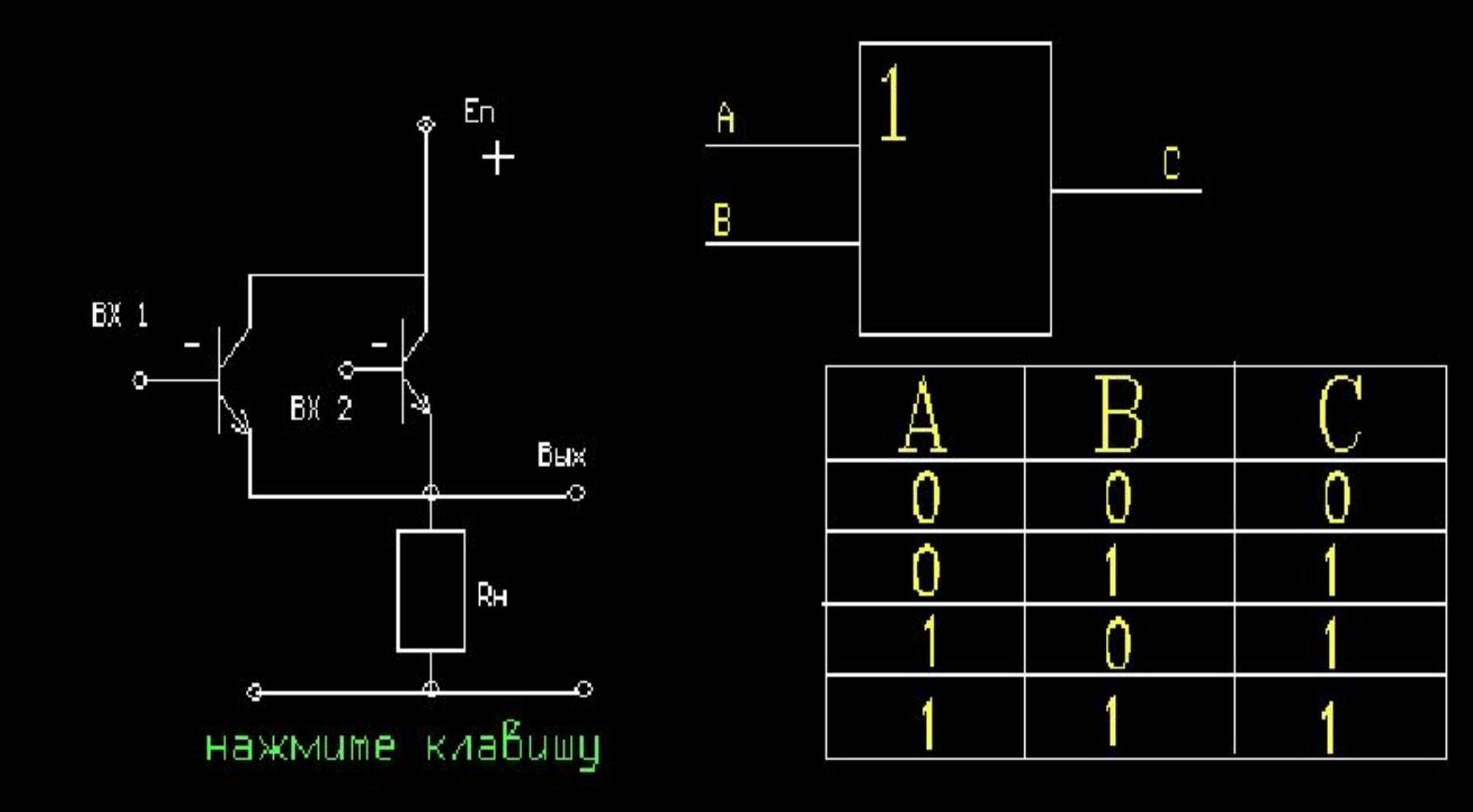

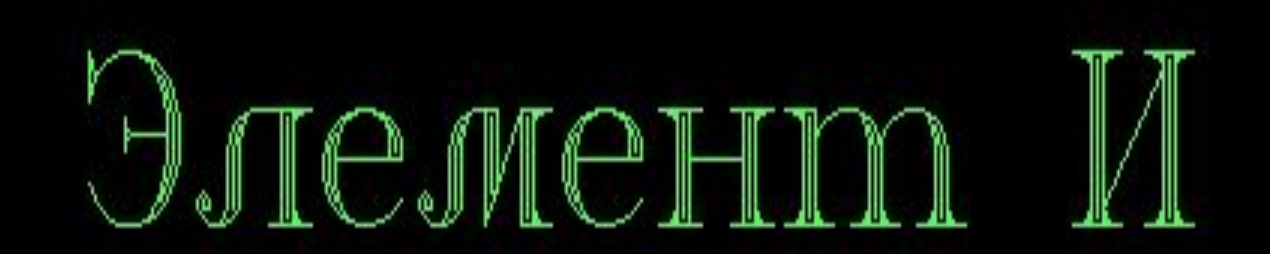

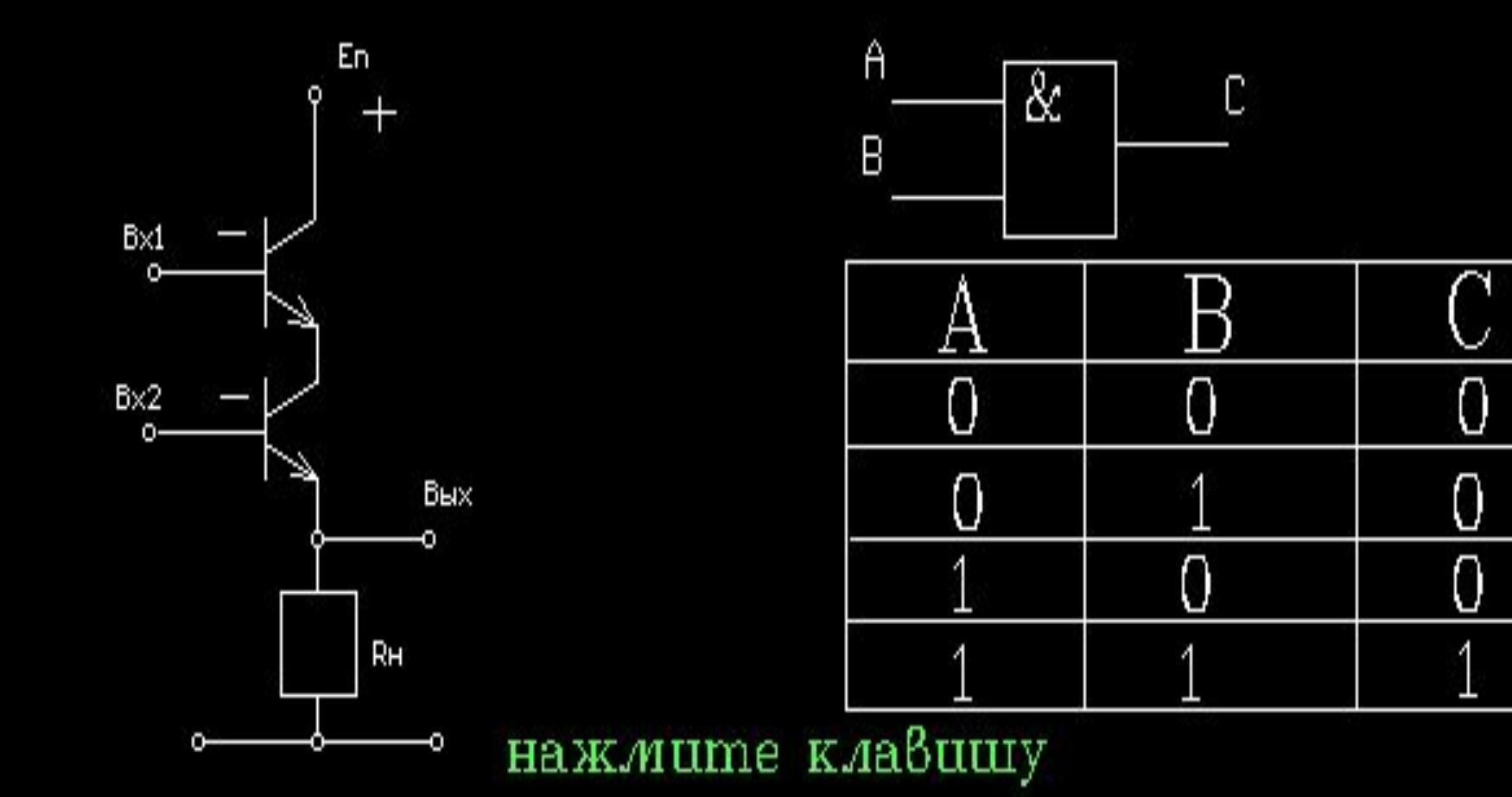

#### **Урок «Структурные формулы и функциональные схемы»**

**1. INFO (Обучающая программа)**

#### **2. ПРЕЗЕНТАЦИИ:**

 **\* Схемы.ppt**

 **\* Лог\_выражение.ppt**

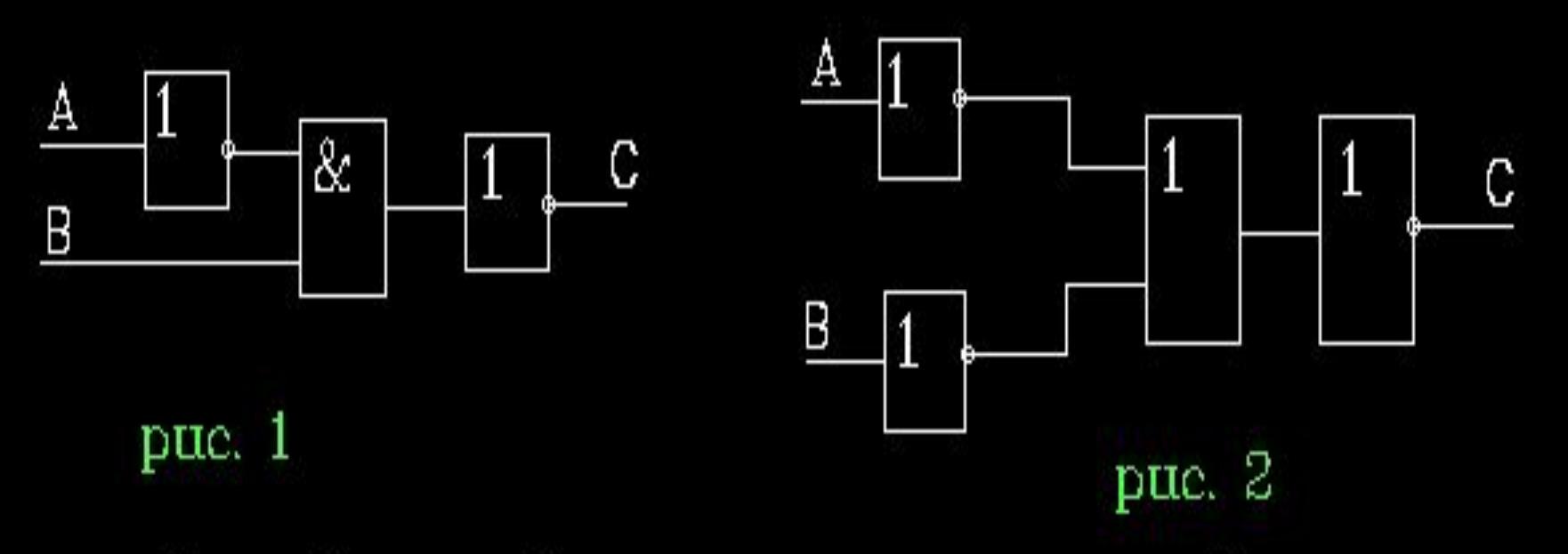

Соответствующие схемы называются функциональными. Анализируя функциональную схему, можно понять, как работает логическое устройство, т.е. дать ответ на вопрос: какую функцию она выполняет.

нажмите клавишу

## **СТРУКТУРНЫЕ ФОРМУЛЫ И ФУНКЦИОНАЛЬНЫЕ СХЕМЫ**

*ПРЕЗЕНТАЦИЯ* 

*СХЕМЫ.PPT*

Перейти на первую страницу

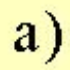

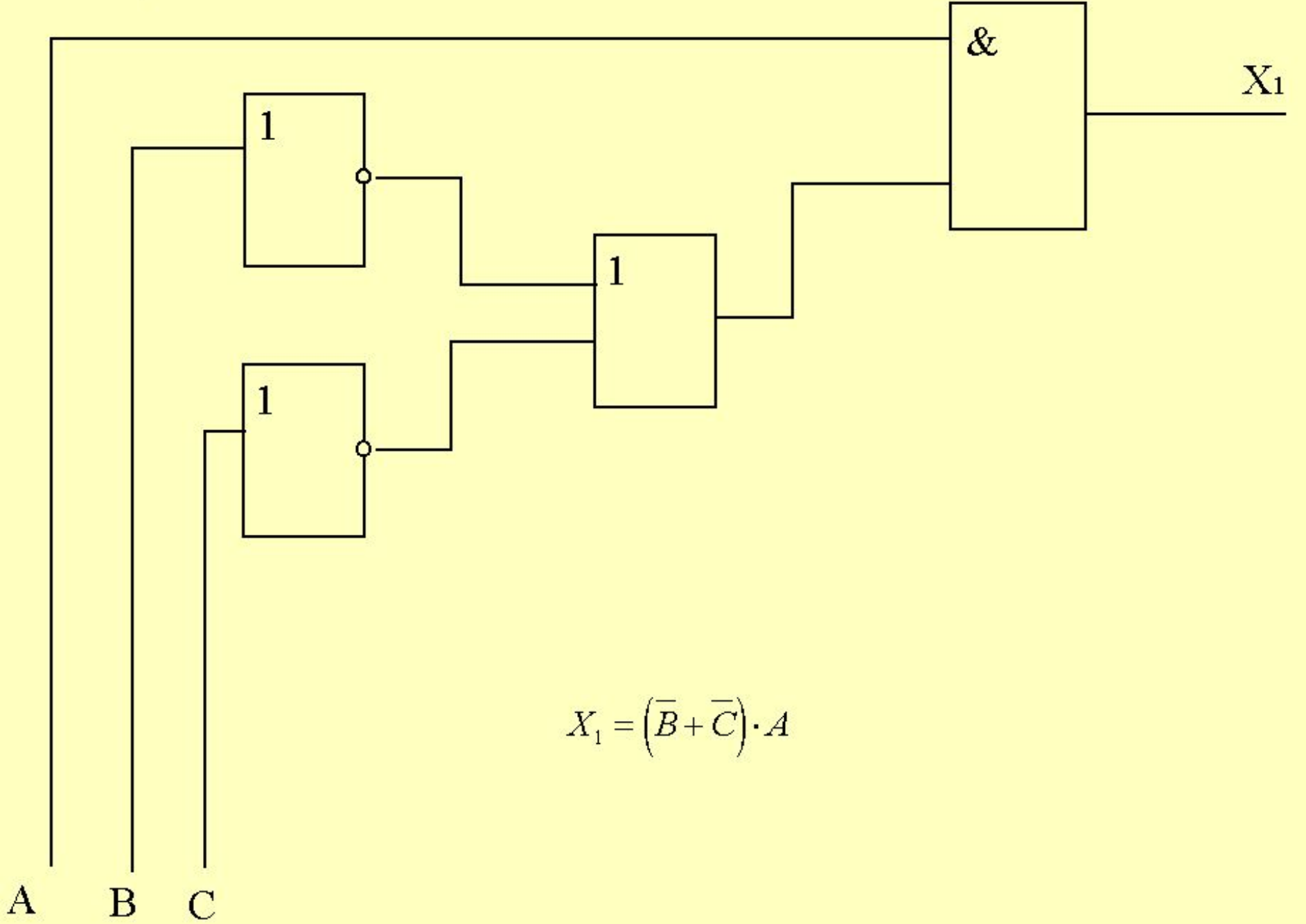

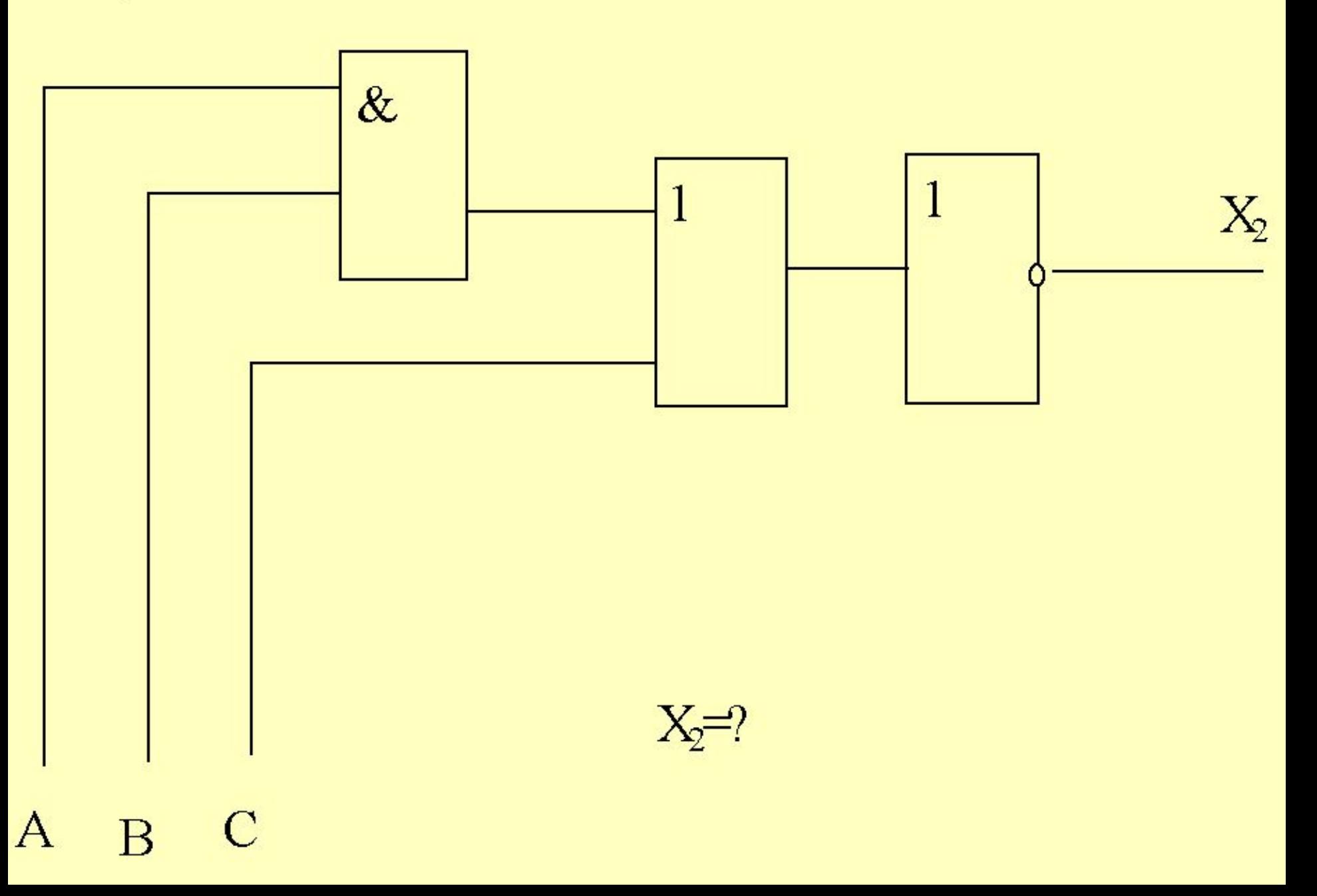

 $\overrightarrow{B}$ 

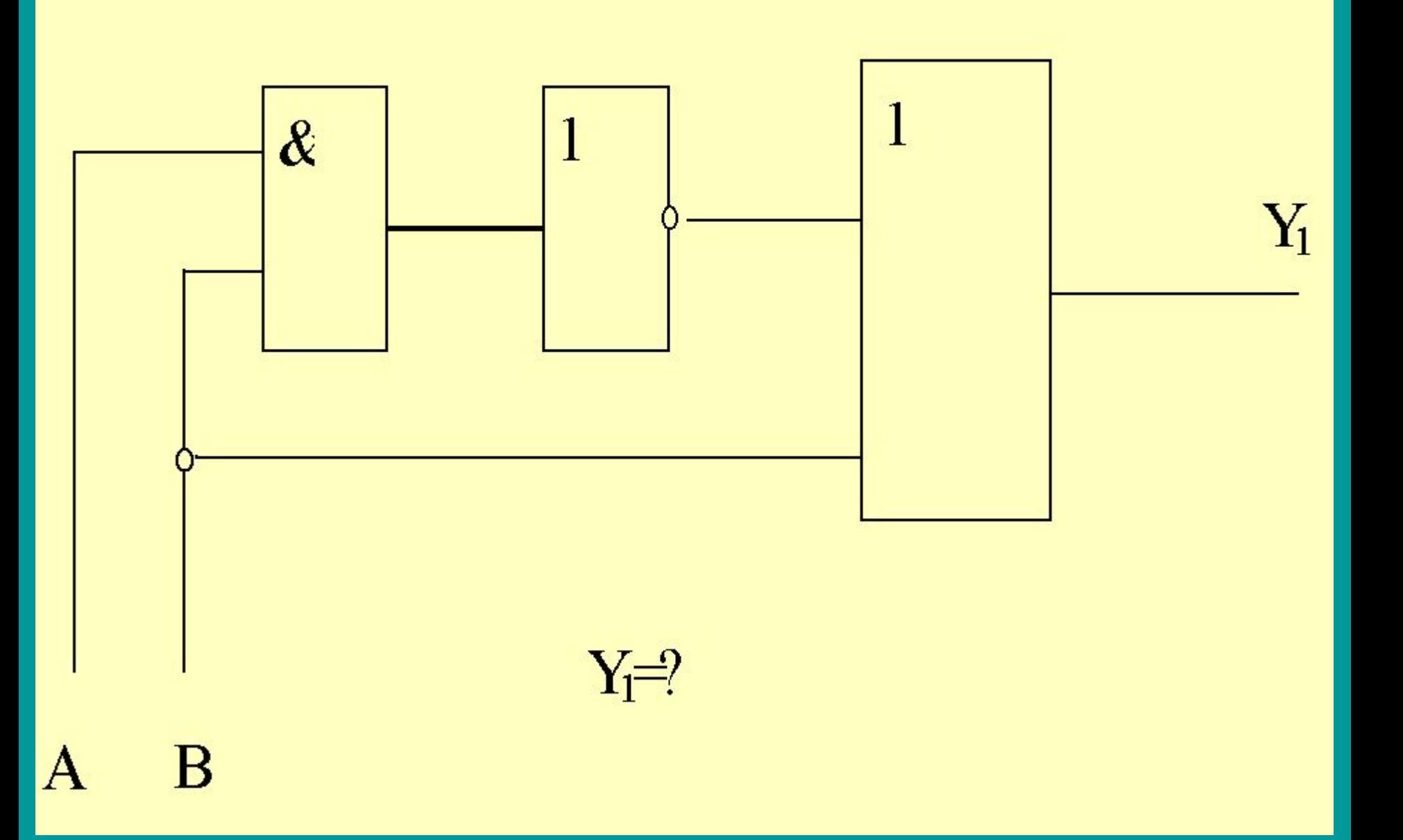

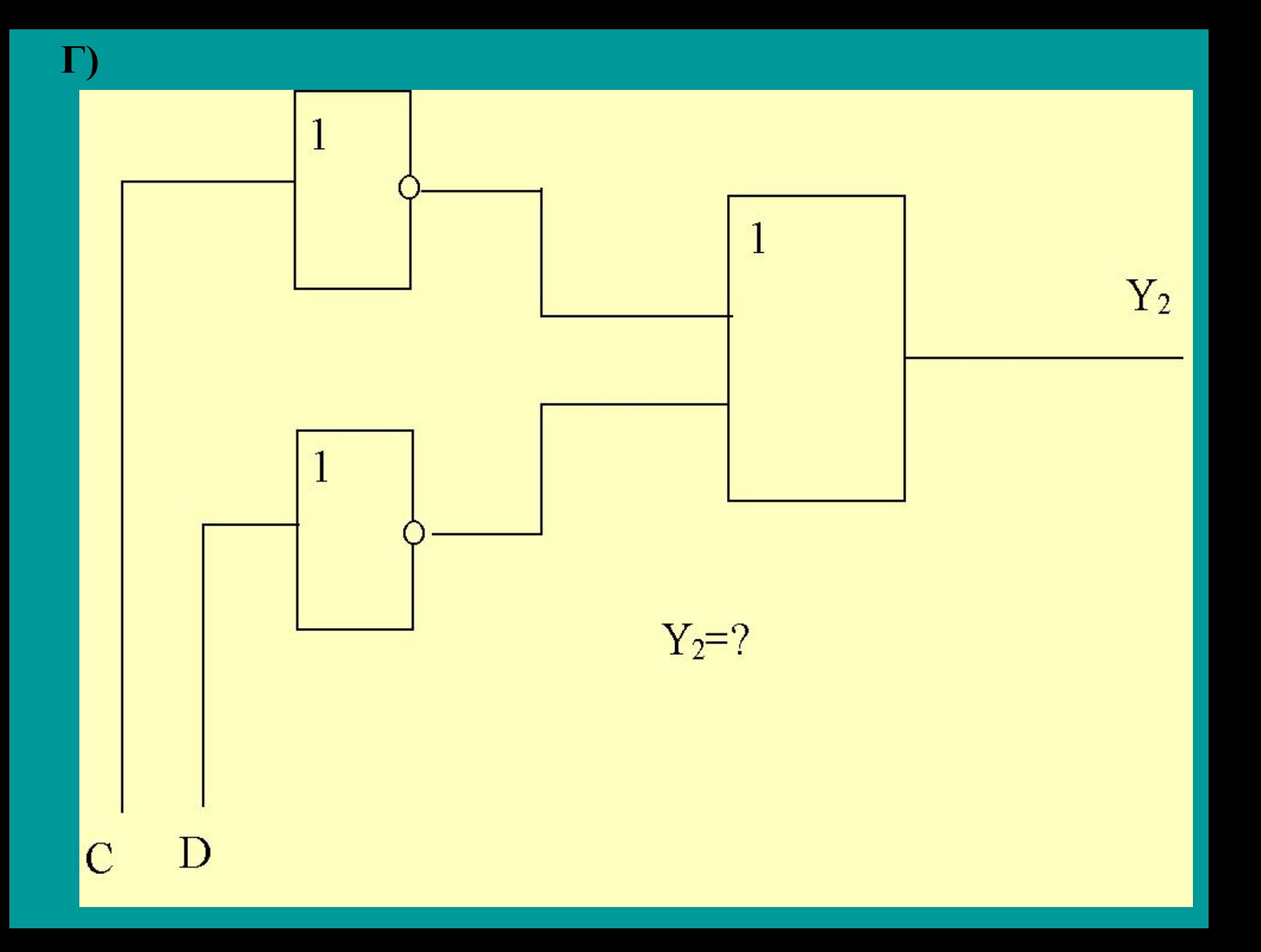

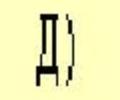

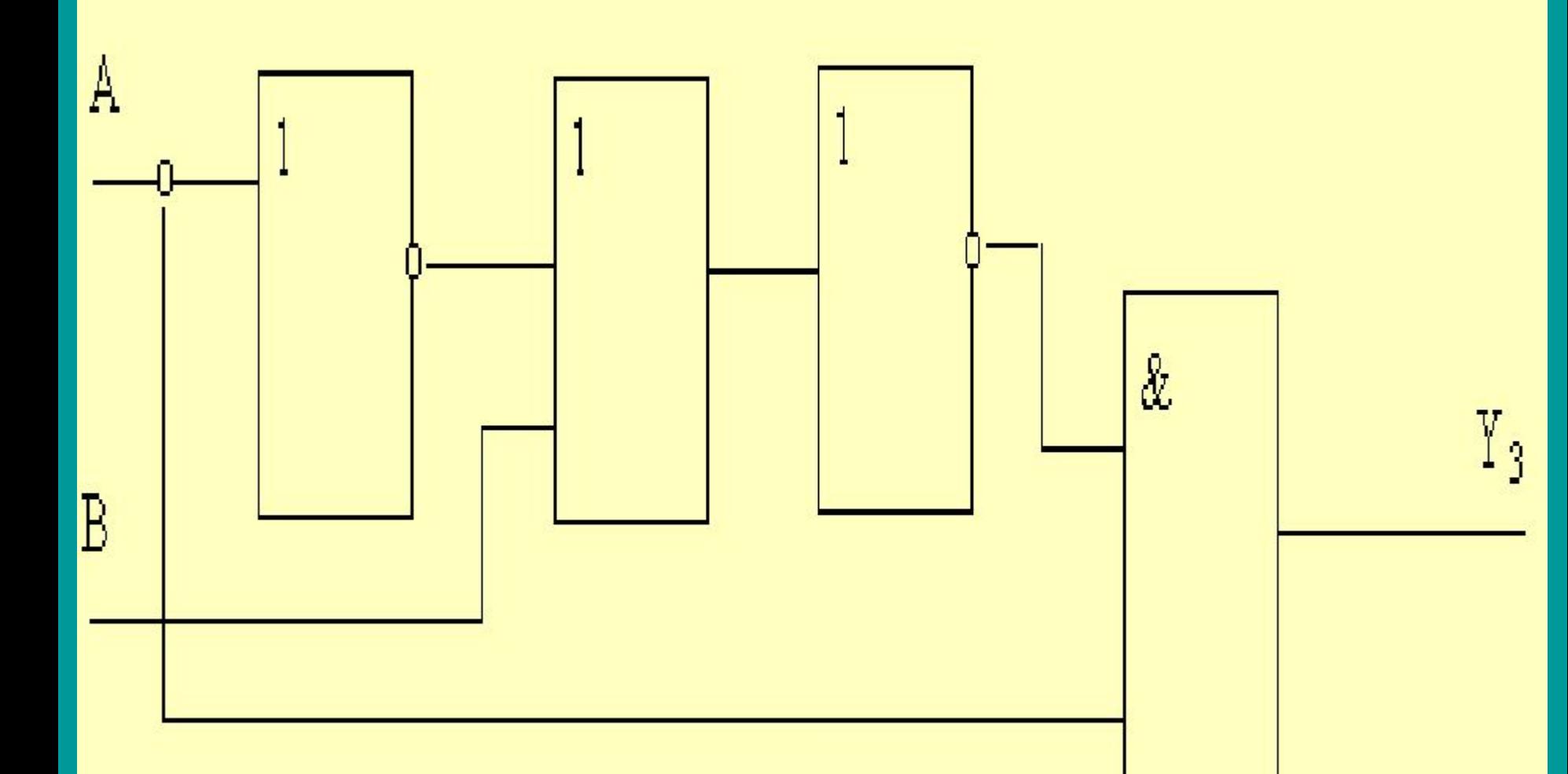

 $\mathbb{Y}_3\text{=}?$ 

# **ПОСТРОЕНИЕ ЛОГИЧЕСКИХ ВЫРАЖЕНИЙ ПО ТАБЛИЦЕ ИСТИННОСТИ**

*Презентация* 

*Лог\_выражение.ppt*

Перейти на первую страницу

### АЛГОРИТМ:

1. Для каждой строки таблицы истинности с единичным значением функции построить минтерм. (Минтермом называется термпроизведение (конъюнкция), в котором каждая переменная встречается только один раз – либо с отрицанием, либо без него). Переменные, имеющие нулевые значения в строке, входят в минтерм с отрицанием, а переменные со значением единица – без отрицания.

2. Объединить все минтермы операцией дизъюнкции.

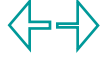

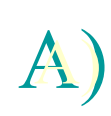

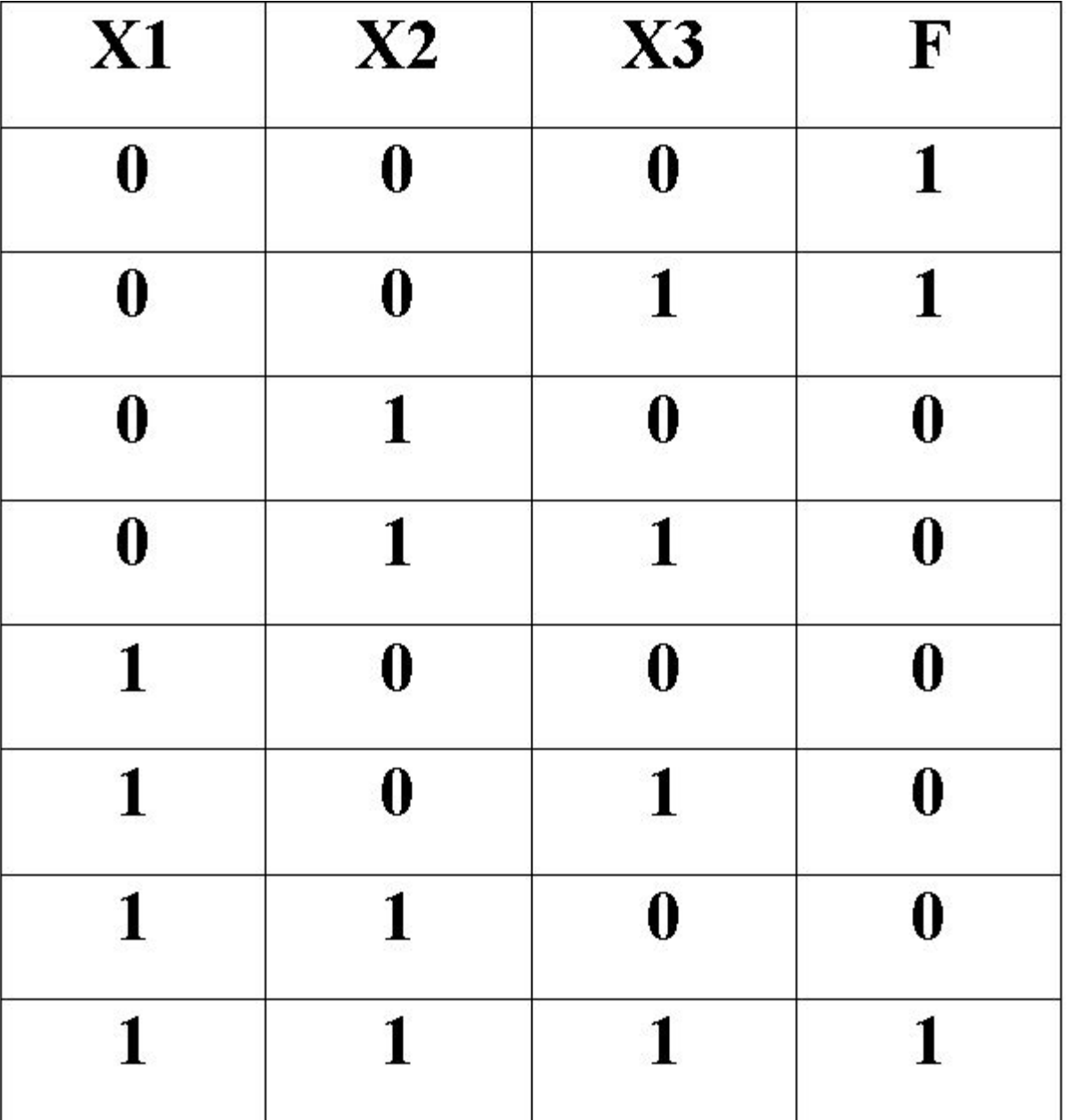

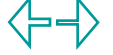

Выбираем строки, в которых F=1, и строим для них минтермы.  $\mathbf{1}$ .  $x1 \cdot x2 \cdot x3$ строка<sup>2</sup>  $\overline{x1} \cdot \overline{x2} \cdot x3$ строка  $x1 \cdot x2 \cdot x3$ строка минтермы. Объединяем<br> $F(\overline{x1}, x2, x3) = \overline{x1} \cdot \overline{x2} \cdot \overline{x3} + \overline{x1} \cdot \overline{x2} \cdot x3 + x1 \cdot x2 \cdot x3$  $\mathfrak{Z}$ .

Упрошаем логическое выражение.<br>F(x1, x2, x3) = x1· x2· x3+ x1· x2· x3+ x1· x2· x3 = x1· x2· (x3+ x3) + x1· x2· x3 =  $\overline{X} = x1 \cdot x2 + x1 \cdot x2 \cdot x3 = (x1 + x2) + x1 \cdot x2 \cdot x3$ 

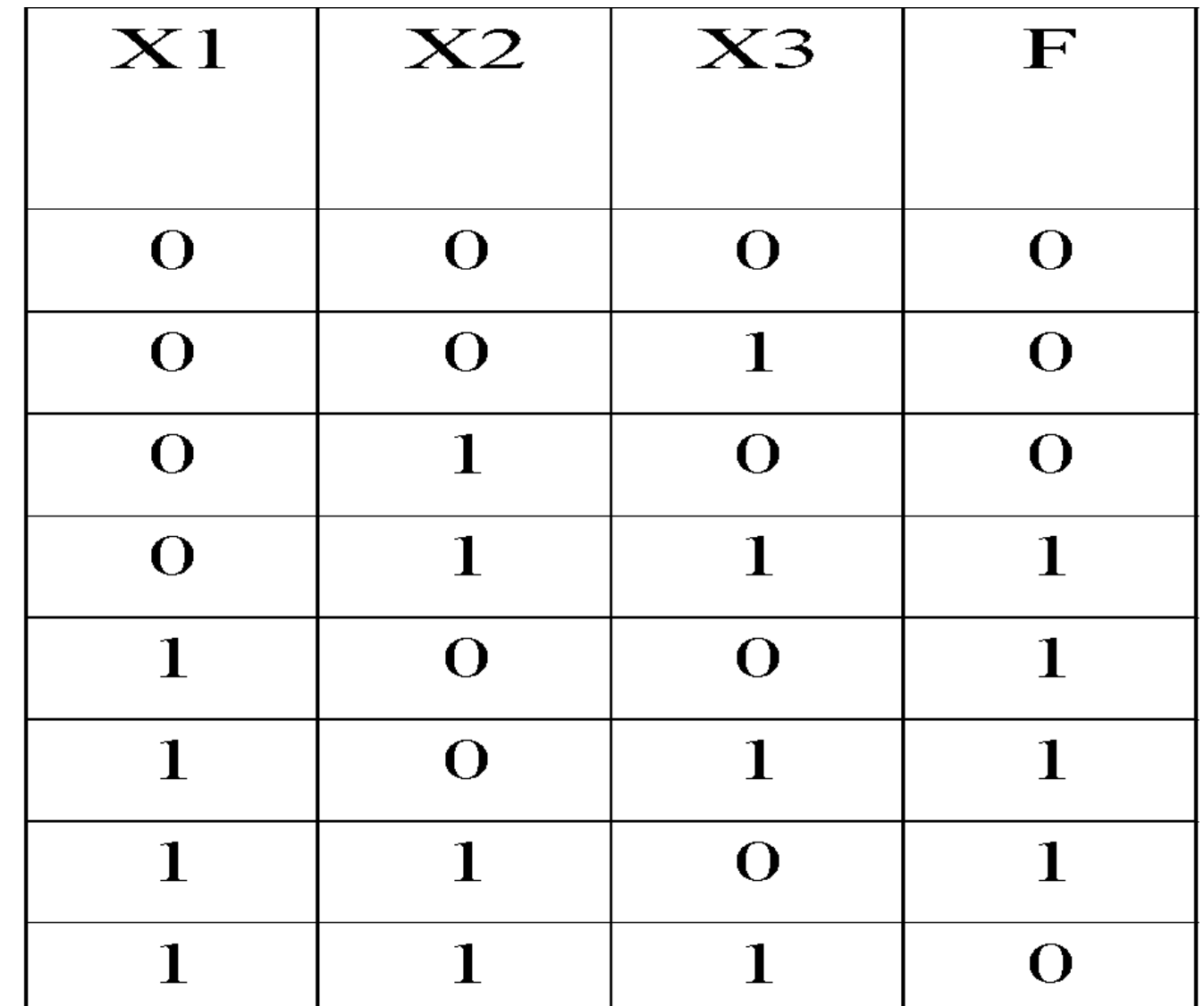

А)

Решение.

Выбираем строки, в которых F=1, и строим для них минтермы. 1.

 $x1 \cdot x2 \cdot x3$  5  $x1 \cdot x2 \cdot x3$ строка  $x1.\overline{x2}.x3$  CTDOKa  $x1 \cdot x2 \cdot x3$ <u>строка</u> строка Объединяем минтермы.<br>  $F(x1, x2, x3) = x1 \cdot x2 \cdot x3 + x1 \cdot x2 \cdot x3 + x1 \cdot x2 \cdot x3 + x1 \cdot x2 \cdot x3$ 

 $\overline{3}$  $F(\overline{x1}, x2, x3) = \overline{x1} \cdot x2 \cdot x3 + x1 \cdot \overline{x2} \cdot \overline{x3} + x1 \cdot \overline{x2} \cdot x3 + x1 \cdot \overline{x2} \cdot \overline{x3} =$  $\mathbf{R} = x\mathbf{1} \cdot x\mathbf{2} \cdot x\mathbf{3} + x\mathbf{1} \cdot x\mathbf{2} \cdot x\mathbf{3} + x\mathbf{1} \cdot x\mathbf{3} + x\mathbf{1} \cdot x\mathbf{3} = x\mathbf{1} \cdot x\mathbf{2} \cdot x\mathbf{3} + x\mathbf{1} \cdot x\mathbf{3} \cdot (x\mathbf{2} + x\mathbf{2}) + x\mathbf{1} \cdot x\mathbf{2} \cdot x\mathbf{3} = x\mathbf{1} \cdot x\mathbf{3} + x\mathbf{1} \cdot x\mathbf{3} + x\mathbf{1$  $\mathbf{R} = x\mathbf{1} \cdot x\mathbf{2} \cdot x\mathbf{3} + x\mathbf{1} \cdot x\mathbf{3} + x\mathbf{1} \cdot x\mathbf{3} = x\mathbf{1} \cdot x\mathbf{2} \cdot x\mathbf{3} + x\mathbf{1} \cdot (x\mathbf{3} + x\mathbf{2} \cdot x\mathbf{3}) = x\mathbf{1} \cdot x\mathbf{2} \cdot x\mathbf{3} + x\mathbf{1} \cdot (x\mathbf{3} + x\mathbf{2} + x\mathbf{3}) = x\mathbf{3} \cdot x\mathbf{3} + x\mathbf{3} \cdot (x\mathbf{$  $\equiv x1 \cdot x2 \cdot x3 + x1 \cdot (x3 + x2) \equiv x1 \cdot x2 \cdot x3 + x1 \cdot x2 \cdot x3$